Gairių pareiškėjams bendrai Lietuvos Respublikos ir 2009– 2014 m. Europos ekonominės erdvės finansinio mechanizmo paramai gauti pagal programą "Europos kultūros paveldo kultūros ir menų įvairovės skatinimas" 8 priedas

## **VIENODO DYDŽIO NORMOS NUSTATYMO METODIKA**

Ši metodika taikoma 2009 – 2014 m. Europos ekonominės erdvės ir Norvegijos finansinio mechanizmų įgyvendinimui.

Metodika skirta projekto netiesioginių išlaidų apskaičiavimui, kai taikoma vienodo dydžio norma (toliau – VDN).

VDN suteikia galimybę supaprastinti išlaidų pagrindimą paraiškos vertinimo ir projekto įgyvendinimo metu.

Projekto įgyvendinimo metu ir po projekto užbaigimo netiesioginės išlaidos apskaičiuotos pagal VDN neturi būti:

- grindžiamos išlaidų patyrimą pateisinančiais dokumentais, tikrinamos ar audituojamos, išskyrus VDN pagrindimą paraiškos vertinimo metu.
- grąžintos, jei projekto vykdytojo (partnerio) faktiškai patirtos išlaidos bus mažesnės nei gautos taikant vienodo dydžio normą.

Tinkamos finansuoti netiesioginės išlaidos turi būti deklaruojamos su kiekvienu mokėjimo prašymu, kuriame deklaruojamos tinkamos finansuoti tiesioginės išlaidos. Tinkamų finansuoti netiesioginių projekto išlaidų suma apskaičiuojama pripažintą tinkamų finansuoti tiesioginių projekto išlaidų sumą padauginus iš projektui taikomos VDN.

Ši metodika parengta vadovaujantis:

- 2009–2014 m. Europos ekonominės erdvės finansinio mechanizmo įgyvendinimo reglamento ir 2009–2014 m. Norvegijos finansinio mechanizmo įgyvendinimo reglamento (toliau - Reglamentai) 7.4 straipsnio 1(b) dalimi, kuri nurodo, kad projekto vykdytojas ir projekto partneris gali taikyti netiesioginių išlaidų kompensavimui VDN iki 20 proc. nuo visų tinkamų finansuoti tiesioginių išlaidų, išskyrus tiesiogines tinkamas finansuoti subrangos išlaidas bei išlaidas, atsiradusias dėl trečiųjų asmenų veiklos, kurios nepriskiriamos projekto vykdytojo patalpų išlaikymo sąnaudoms.
- Reglamentų 7.13 straipsnio 4 dalimi, kurioje nurodoma, kad VDN metodika turi užtikrinti teisingą visų papildomų projekto vykdytojo (ir (ar) partnerio) išlaidų paskirstymą .

Tuo atveju, kai netiesioginės projekto išlaidos yra nustatomos naudojant VND, šios išlaidos yra tinkamos finansuoti kaip netiesioginės (t.y. jos negali būti priskiriamos prie tiesioginių išlaidų):

- Su projekto administravimo reikmėmis susijusių patalpų nuomos išlaidos (išskyrus patalpų, kurios skirtos tiesioginiam veiklų vykdymui).

- Su projekto administravimo reikmėmis susijusių patalpų komunalinių paslaugų išlaidos (elektros energijos, gamtinių dujų, šildymo, vandens, valymo, apsaugos, patalpų priežiūros ir kitos išlaidos).
- Telefono, fakso, interneto, pašto, kopijavimo, kanceliarinės ir kitos išlaidos.
- Žemės ir nekilnojamojo turto mokesčiai (išskyrus mokesčius turtui, kuris naudojamas tiesioginėms projekto veikloms įgyvendinti).
- Irangos ir programinės įrangos (kompiuterinės įrangos, transporto priemonių ir kitos) nuomos, išperkamosios nuomos, pirkimo ir palaikymo (remonto, atsarginių dalių, kuro, draudimo ir kitos) išlaidos, susijusios su projekto administravimu.
- Finansinių operacijų išlaidos (banko mokesčių, garantijų, draudimo ir kitos išlaidos, išskyrus išlaidas, nurodytas Reglamentų 7.6 straipsnio 2 (a), (b), (c), (d) dalyse).
- Kitos netiesioginės išlaidos (pagalbinio personalo darbo sąnaudos (valymo, apsaugos ir kitos), išlaidos organizacijos valdymui, kurios siejamos su projektu, bet negali būti priskiriamos tiesioginėms išlaidoms; bendrai naudojamo turto, įrangos ir kitos išlaidos).
- Projektą administruojančių asmenų bendrųjų įgūdžių, tiesiogiai nesusijusių su projekto veiklų įgyvendinimu, mokymo išlaidos (jei tokios išlaidos yra tinkamos).

VDN apskaičiuojama dviem žingsniais:

**1 etapas:** vadovaujantis Reglamentų 7.4 straipsnio 1 (b) dalimi apskaičiuojama galima didžiausia netiesioginių išlaidų suma.

**2 etapas:** apskaičiuojama VDN. Projekto vykdytojas gali rinktis vieną iš dviejų apskaičiavimo būdų:

- 1 būdas (supaprastintas) projekto vykdytojas ir (ar) projekto partneris sutinka su nustatyta 15 proc. VDN nuo visų tiesioginių personalo išlaidų visų susijusių papildomų išlaidų padengimui. Šis būdas nereikalauja jokio išlaidų pagrindimo ir gali būti pasirinktas bet kurio pareiškėjo.
- 2 būdas (reikalingas pagrindimas) vertinamas realus projekto netiesioginių išlaidų poreikis. Naudojant šį būdą būtina pagrįsti išlaidų dydį. Galimi išlaidas pagrindžiantys dokumentai (pasirinkite tinkamiausius):
	- Turimų susijusių paslaugų sutarčių kopijos (pavyzdžiui, patalpų, kurios bus naudojamos projekto administravimui nuomos sutartis, įrangos pirkimo sutartis ir kita);
	- Paslaugų ir (arba) prekių tiekėjų komerciniai pasiūlymai;
	- Interneto ar spaudos šaltiniai pagrindžiantys rinkos kainą;
	- Įstaigos balansas ar buhalterinės pažymos už paskutiniuosius 12 mėnesių pagrindžiančios planuojamas sąnaudas (aptarnaujančio personalo, komunalinių mokesčių, ryšio ir kitos išlaidos). Dokumentų tikrumas turi būti patvirtintas atitinkamai projekto vykdytojo ar partnerio vyriausiojo buhalterio.
	- Oficialūs statistiniai duomenys arba rinkos tyrimai (personalo darbo užmokesčio ar paslaugų kainos pagrindimui).
	- Skaičiavimai pagrįsti realiomis išlaidomis, prognozėmis ar teisės aktais;
	- Kiti išlaidas pagrindžiantys dokumentai.

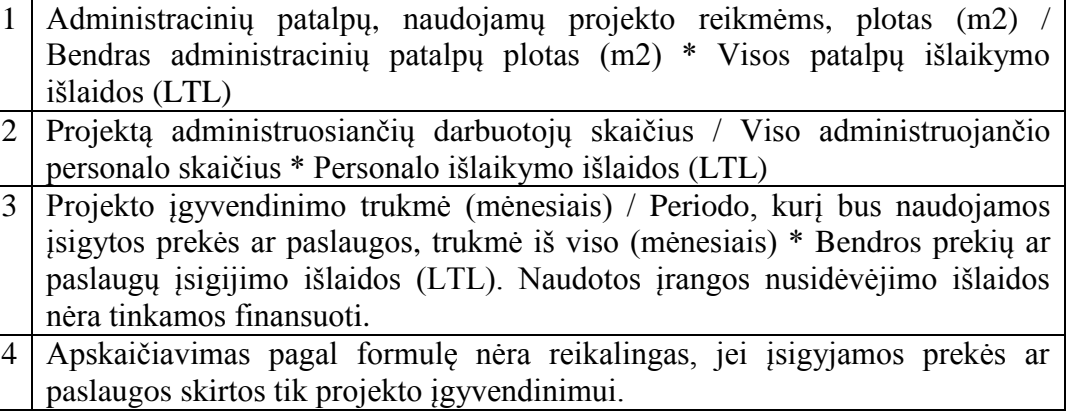

VDN apskaičiavimo palengvinimui buvo sukurtas MS Excel darbo lapas, kuris pridedamas prie šios metodikos (žiūrėti 9 priedą).

\_\_\_\_\_\_\_\_\_\_\_\_\_\_\_